## Tabular Display of Data

Aaron Rendahl slides from G. Oehlert, rev. by S. Weisberg

> School of Statistics University of Minnesota

February 2, 2009

Getting information from a table is like extracting sunlight from a cucumber.

Farquhar and Farquhar, 1891, p55

Perhaps not that bad, but a challenge.

Our examples from Ehrenberg (1977, JRSSA) and Wainer (1997, JEBS).

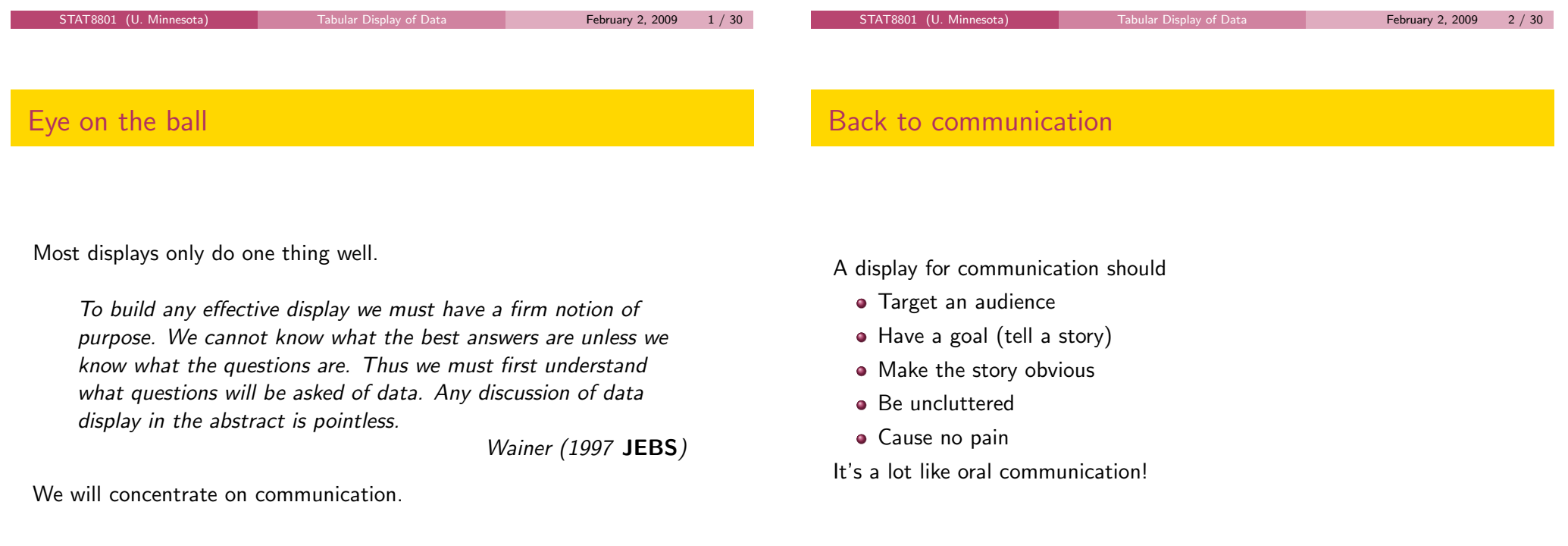

## Rules for Communication

Ehrenberg, Wainer, and many others give rules/advice.

We illustrate with examples from their papers.

Remember, we want to communicate, to show a story, which could be

- Big picture
- **o** Trends
- **•** Comparisons
- **•** Typical values
- Atypical values

#### Strong Criterion for Good Table

The patterns and exceptions in a table should be obvious at a glance.

#### Weak Criterion for Good Table

The patterns and exceptions in a table should be obvious at a glance once one has been told what they are.

STAT8801 (U. Minnesota) Tabular Display of Data February 2, 2009 6 / 30

Always meet the weak criterion.

#### STAT8801 (U. Minnesota) Tabular Display of Data February 2, 2009 5 / 30

#### UK Vessels (Ehrenberg, 1977)

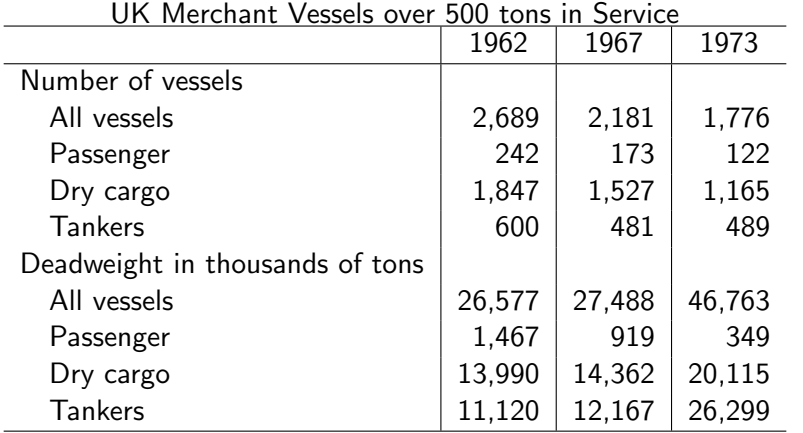

# UK Vessels – After

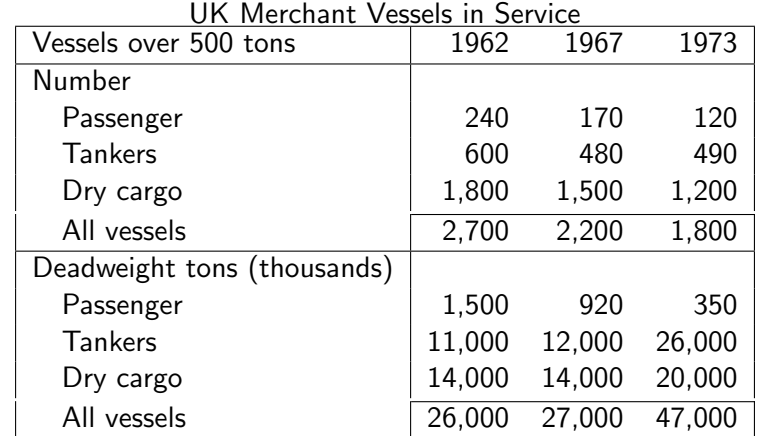

## TV Correlations – After

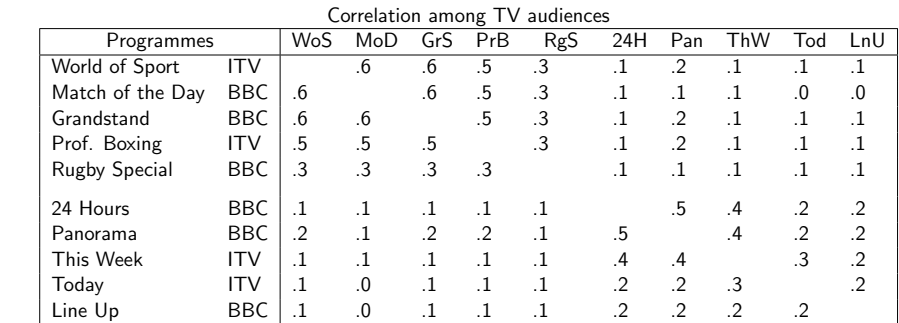

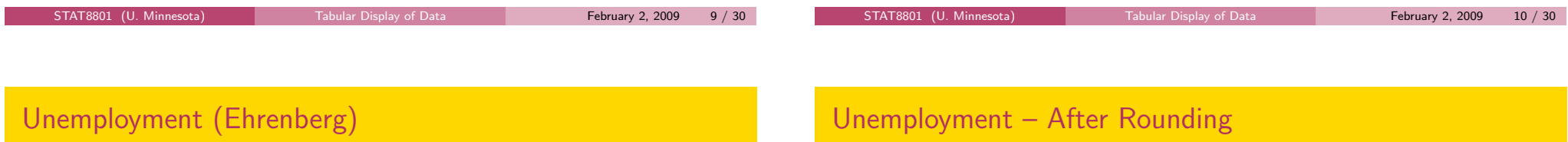

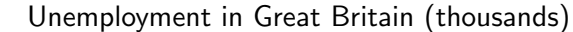

Correlation among  $TV$  audiences

ITV PrB 1.000 0.106 0.065 0.505 0.474 0.092 0.473 0.168 0.309 0.124 " ThW 0.106 1.000 0.270 0.142 0.132 0.189 0.082 0.352 0.064 0.395 " Tod 0.065 0.270 1.000 0.093 0.070 0.155 0.038 0.200 0.051 0.244 " WoS 0.505 0.147 0.093 1.000 0.622 0.079 0.581 0.187 0.297 0.140 BBC GrS 0.474 0.132 0.070 0.622 1.000 0.085 0.593 0.181 0.341 0.142 " LnU 0.092 0.189 0.155 0.079 0.085 1.000 0.049 0.197 0.097 0.266 " MoD 0.473 0.082 0.039 0.581 0.593 0.049 1.000 0.131 0.327 0.122 " Pan 0.168 0.352 0.200 0.187 0.181 0.197 0.131 1.000 0.147 0.524 " RgS 0.309 0.064 0.051 0.296 0.341 0.097 0.326 0.147 1.000 0.121 " 24H 0.124 0.395 0.244 0.140 0.142 0.266 0.122 0.524 0.121 1.000

PrB ThW Tod WoS GrS LnU MoD Pan RgS 24H

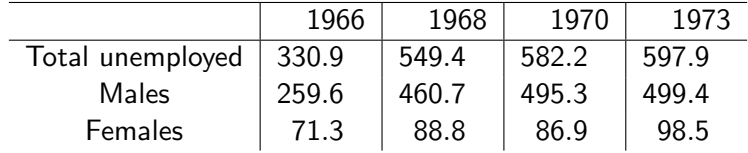

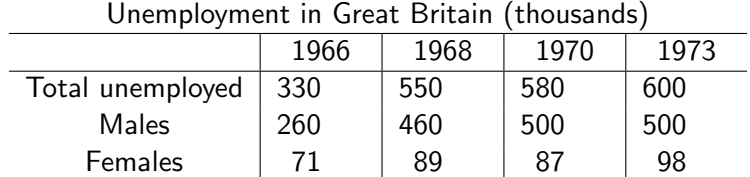

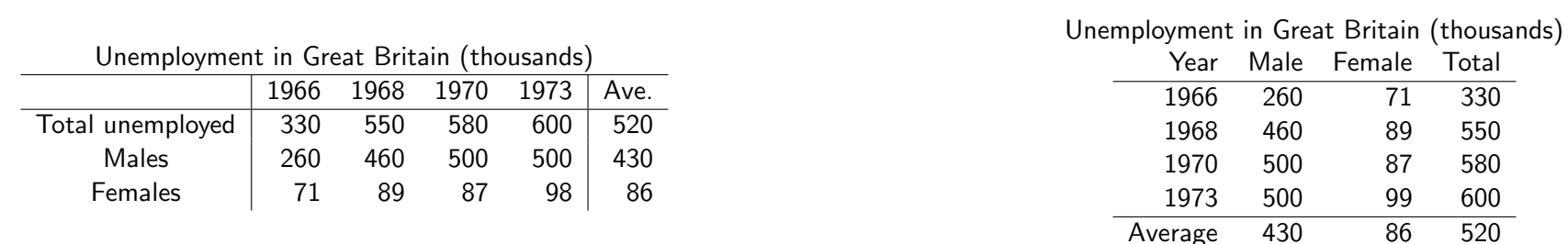

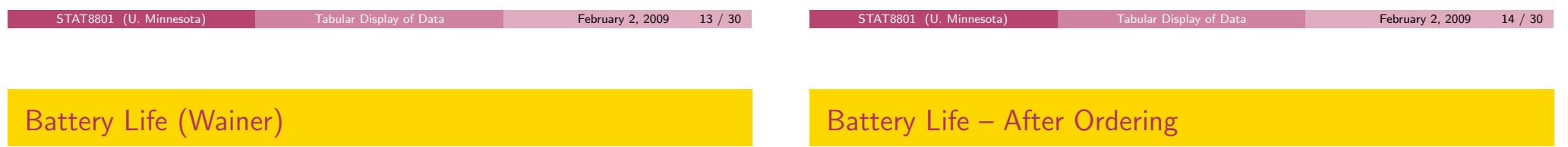

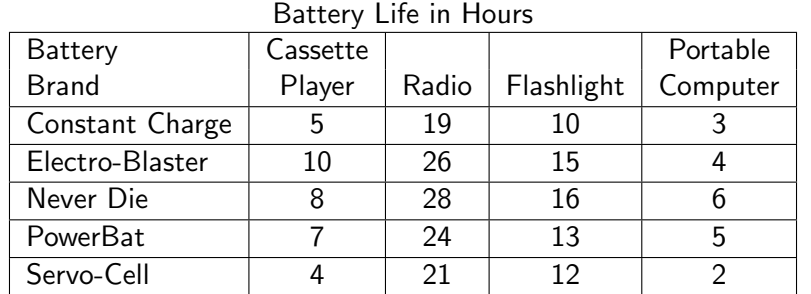

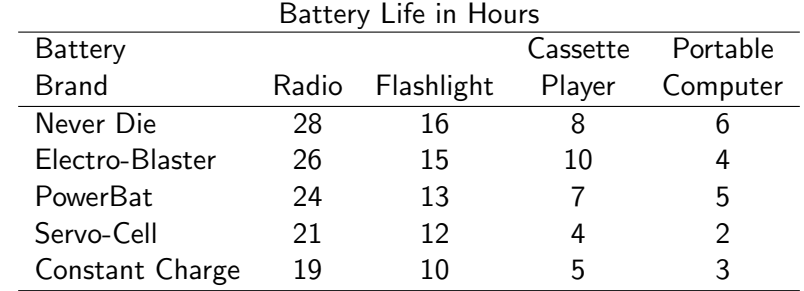

# Battery Life – After Spacing

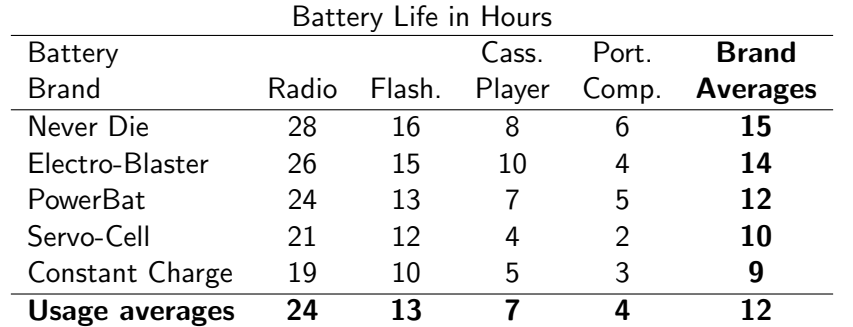

STAT8801 (U. Minnesota) Tabular Display of Data February 2, 2009 17 / 30

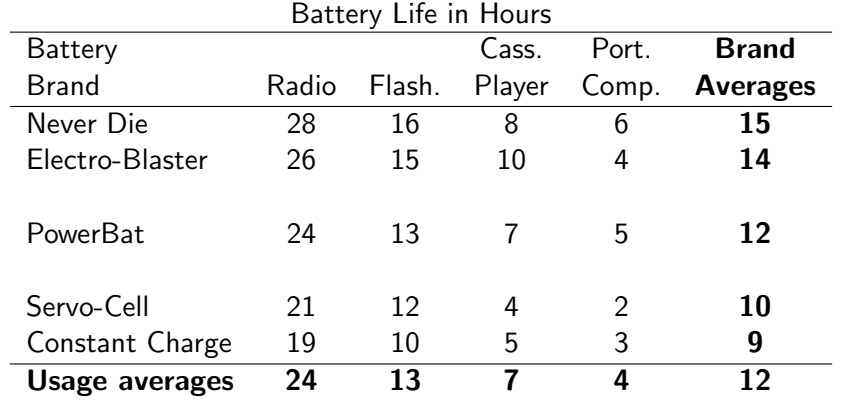

## Multivariate (Wainer, 1997)

# Foods (Ehrenberg, 1978)

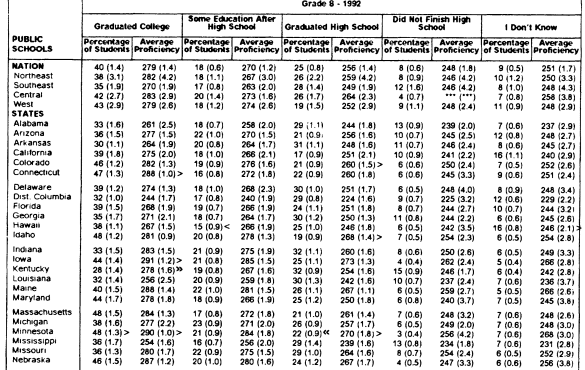

#### Hard to see anything! But perhaps useful for archival purposes.

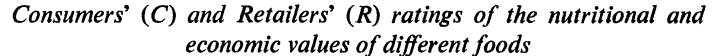

STAT8801 (U. Minnesota) Tabular Display of Data February 2, 2009 18 / 30

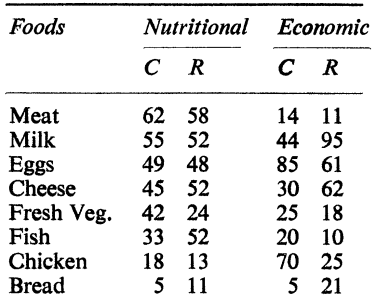

\*In decreasing order of Consumers' Nutritional Ratings.

. . . hard to interpret without a verbal description

perhaps "Consumers and retailers agree quite well on nutritional ratings, but economic ratings differ from each other and from the nutritional ones."

#### Computer files

Computer files also need explanation.

# Number of hawks responding to the "alarm" call # Variables are year (1999 or 2000), season (courtship, # nestling, fledgling), distance in meters between the # alarm call and the nest, number of hawks responding, # and number of.

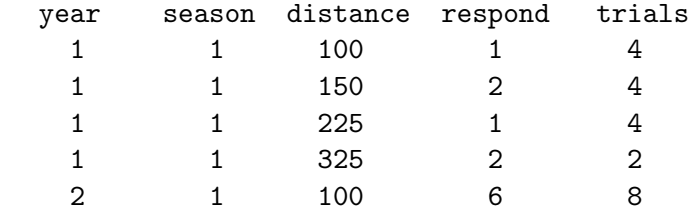

STAT8801 (U. Minnesota) Tabular Display of Data February 2, 2009 21 / 30

...

Should be labeled and annotated.

#### **Exceptions**

Point out unusual values

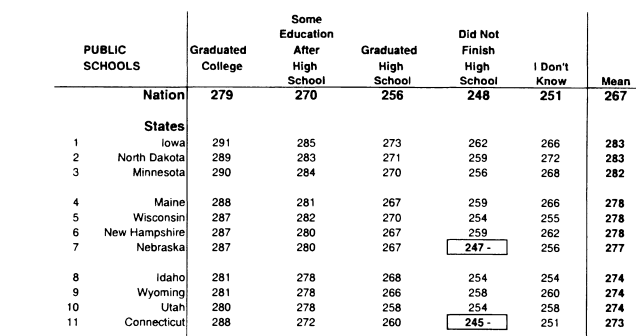

STAT8801 (U. Minnesota) Tabular Display of Data February 2, 2009 22 / 30

#### Round Drastically

#### Order Rows/Columns Sensibly

Use two significant figures where ever possible.

- Don't usually understand more than two digits Budget is \$27,329,681 versus budget is 27 million dollars.
- Rarely justify more than two digits statistically God gave us  $1/\sqrt{2}$ ∣∪i  $\overline{\textit{n}}$ , but how big must  $\textit{n}$  be for that third digit?
- We rarely care Life expectancy 67.14 years; .01 year is about 4 days.
- Not for archival tables.

Helps organize and facilitate comparison

- Alphabetical (Alabama first!) almost never correct
- Could be by size
- Could be a natural order, such as time
- By interest (rows or columns to compare should be adjacent)

## **Transpose**

Give a standard for comparison

- Could be mean/median/total/etc
- **Give a visual focus**
- Provide a standard of "usual"
- An overall summary can also help
- Can highlight for emphasis

It's easier to compare numbers down columns.

- Numbers are closer
- Digits line up

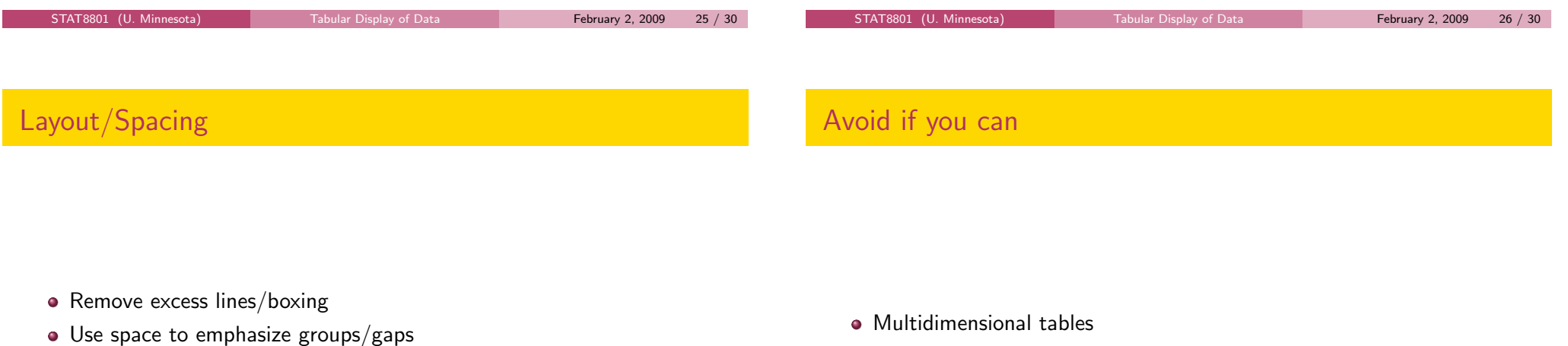

Excess space breaks adjacency

What is a stem and leaf plot, but a severely rounded table with meaningful spacing?

- 
- Multivariate tables
- Too many rows or columns

# Summary

Good titles and explanatory text

The table with its labels, title, and accompanying text should stand alone and be comprehensible.

Also add emphasis to unusual values.

- Design for purpose and audience
- Round!
- **·** Organize
- **•** Simplify
- Add summaries
- Good title/labels
- $\circ$  Clean layout/proper spacing

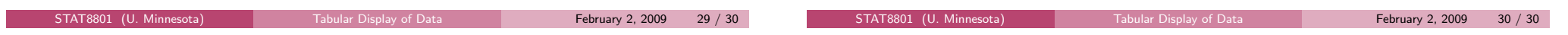